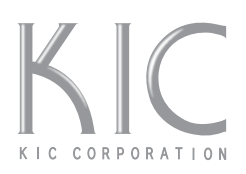

# 中間停止位置の設定方法 電動スクリーン用

本機では、下限停止に加えて任意の位置でも停止位置を一箇所設定することが可能です。 ※出荷時は中間停止は設定されておりません。

# 中間停止の設定方法

- ①ご希望の停止位置まで スクリーン面を移動させます。
- ②STOPボタンを右図のように5秒間押し続けます。 スクリーン面が小さく上下に動きますと 設定が完了します。

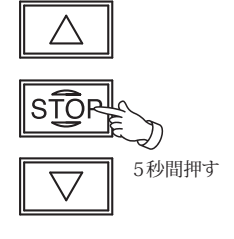

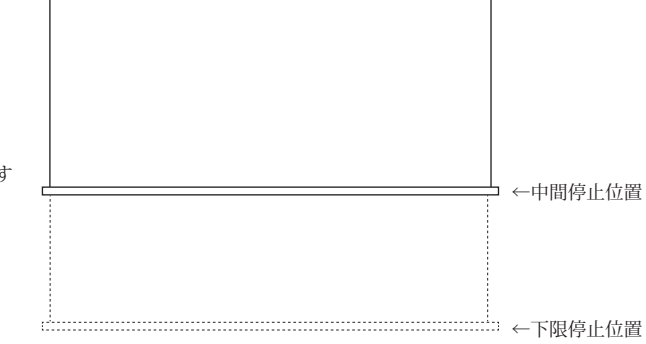

#### 中間停止位置への動かし方

①スクリーン面が停止している状態でSTOPボタンを一度だけ押してください。 設定した中間停止位置までスクリーン面が動き停止します。

## 中間停止位置の解除方法

①中間停止位置にスクリーン面が停止している状態でSTOPボタンを5秒間押し続けます。 スクリーン面が小さく上下に動きますと設定が解除されます。 その後、STOPボタンを押してもスクリーン面が動かないことを確認してください。

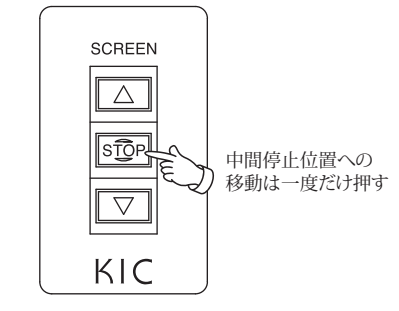

## **スイッチラベルの変更**

※中間停止位置を設定した場合は、スイッチの「STOP」ラベルの変更をお願いします。

①正面から「STOP」ボタンのカバーの下ツメを引っ掛けて外します。

②「STOP」ラベルは二重になっており、下側に「STOP/2nd Position」のラベルを 予め入れておりますので、上側の「STOP」ラベルと上下を入れ替え、 カバーを元に戻してください。

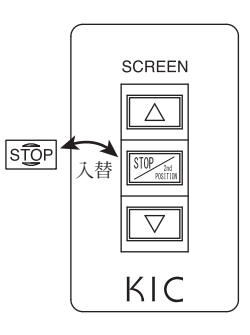

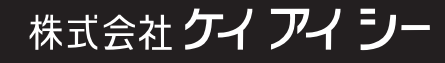